# NUG Monthly Meeting

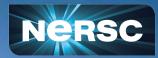

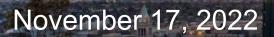

# Today's Plan

### • Interactive – Please participate!

- Raise hand or just speak up
- NERSC Users Slack discussions in the **#webinars** channel

### • Agenda:

- Win-of-the-month
- Today-I-learned
- Announcements/CFPs
- Topic of the day: **Transitioning from Cori to Perlmutter**
- Coming meetings: topic suggestions/requests?
- Last month's numbers

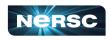

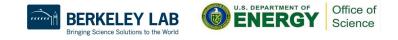

## Win of the Month

Show off an achievement, or shout out someone else's achievement, e.g.:

- Had a paper accepted
- Solved a bug
- A scientific achievement (maybe candidate for Science highlight, or High Impact Scientific Achievement award)
- An Innovative Use of High Performance Computing (also a candidate for an award) (<u>https://www.nersc.gov/science/nersc-hpc-achievement-awards/</u>)

Please let us know of award-worthy work from you or your colleagues – tell us what you did, and what was the key insight?

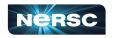

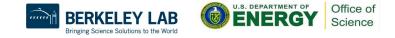

# Today I Learned

What surprised you that might benefit other users to hear about? (and might help NERSC identify documentation improvements!)

E.g.:

- Something you got stuck on, hit a dead end, or turned out to be wrong about
  - Give others the benefit of your experience!
  - Opportunity to improve NERSC documentation
- A tip for using NERSC
- Something you learned that might benefit other NERSC users

"If we knew what it was we were doing, it would not be called research, would it?" – Einstein

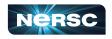

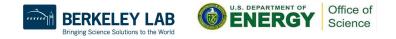

## Announcements & CFPs

See weekly email for these and more:

- Calls for Papers
  - Platform for Advanced Scientific Computing (PASC), <u>https://pasc23.pasc-conference.org</u>, due December 11
- Upcoming Training Events
  - Debugging GPU-Accelerated Applications with NVIDIA Developer Tools, November 30
  - <u>Migrating from Cori to Perlmutter Training</u>, December 1
  - **OLCF Crusher User Experiences**, December 1 & 9
  - Using HIP & GPU Libraries with OpenMP, December 14

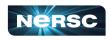

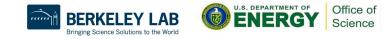

### Announcements & CFPs

See weekly email for these and more:

### <u>Cori to Perlmutter Transition Office Hours</u>

- We've held 3 office hours this month, met with 50+ users
- Additional Office Hours scheduled for
  - Friday, December 2
  - Thursday, December 8
  - Friday, December 16
  - Friday, January 6
  - Thursday, January 12

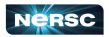

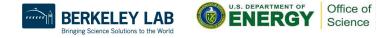

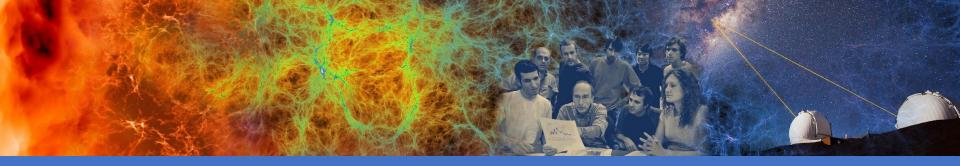

## Transitioning from Cori to Perlmutter

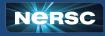

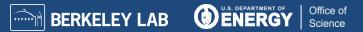

## Cori Will Be Retired in March, 2023

- Cori was installed in 2015, and at 6+ years may be NERSC's longest lasting system
- AY2023 allocations are based on Perlmutter's capability
- We will give users more time to transition from Cori to Perlmutter
- Cori will be retired in March, 2023

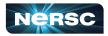

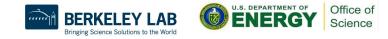

## **Cori Retirement Plan**

- October, 2022: Software freeze (no new user-facing software installed by NERSC)
- AY 2023: All allocations based on Perlmutter's capacity only
- November-January: Cori to Perlmutter transition training focus & office hours
- Late January or early February: Announce final date (T) for decommissioning
- T 1 week: Implement reservation, preventing new jobs from running effective T
- T: Delete all jobs from queue, no new jobs can be submitted; continue to allow login to retrieve files from Cori scratch
- T + 1 week: Close login nodes permanently
- T + 1 month: Disassembly begins

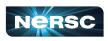

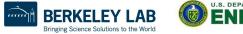

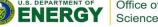

## Transitioning from Cori to Perlmutter

#### • Poll time!

- I am ready to use Perlmutter
- I have begun to prepare for Perlmutter
- I know what I need to do to prepare for Perlmutter
- I don't yet know what I need to do to prepare for Perlmutter

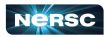

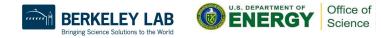

## Cori / Perlmutter Comparison: Similarities

#### • Cray user environment

- Compiler wrappers (cc, CC, ftn)
- PrgEnv modules

### • Slurm

• Similar queues set up (regular, premium, overrun, etc.)

### CPU nodes

- AMD instead of Intel, but standard CPU architecture with no major surprises
- Similar to Haswell in clock speed, similar to KNL in number of cores per node

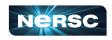

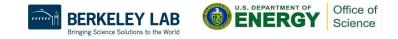

## Cori / Perlmutter Comparison: Differences

### Lmod vs modules

- Many similarities, but some major differences
- Modules may not be initially visible due to dependencies; using module spider will find hidden modules

### GPU nodes

- Substantially different programming models required to exploit GPU nodes
- Codes may have different GPU-compatible and CPU-only versions
- Compiler/PrgEnv versions
  - No Intel compiler (no plans to support)

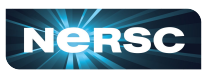

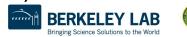

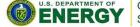

# Preparing for Perlmutter: Logging In

- Your account that you have used on Cori is valid for use on Perlmutter
- To connect: ssh elvis@perlmutter-p1.nersc.gov (substituting your username for "elvis")
- Use password + one-time password in same way as Cori
  - Can use sshproxy to reduce the frequency of login authentication
  - See NERSC documentation for more information about logging in

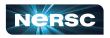

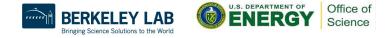

## Preparing for Perlmutter: CPU Only

#### • Recompile codes on Perlmutter

- Most of the time, this should *Just Work*
- Reports that Perlmutter default compiler (GNU) is more pedantic than Cori default compiler (Intel)
  - Look for flags that reduce strictness (e.g., -fpermissive)
  - -Wpendantic informs you which standard a line of code is breaking (sometimes)

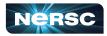

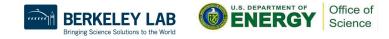

## Preparing for Perlmutter: GPUs

- Many community codes have GPU-enabled versions that can be compiled for Perlmutter
- You may be able to port your own code to use GPUs (though this could be non-trivial)
  - Upcoming training on using <u>Codee</u> tool for this purpose, likely Q1 2023

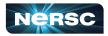

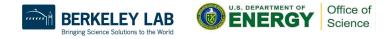

## Preparing for Perlmutter: Jupyter

- CPU workloads: you (probably) don't need to change much
  - But please test it out well before Cori is gone!
- GPU workloads: you (probably) need to rebuild your environment to exploit GPUs
  - (unless you have used Cori GPU testbed, in which case you still may need to but please test it out!)
- Give it a try & don't hesitate to contact NERSC's consultants if you run into any issues!

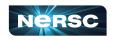

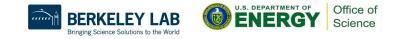

## **Preparing for Perlmutter: Running Jobs**

- Job scripts are largely similar to Cori
- Job script generator now available within Iris to help you get correct process affinity, etc.
  - o <u>https://iris.nersc.gov/jobscript</u>

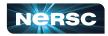

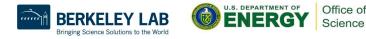

# Preparing for Perlmutter: Data Migration (1)

- Files/data in your home directory or project's CFS directory will be available on Perlmutter
  - These global file systems are mounted on all NERSC resources
    - Home directory = directory where you land by default when you log in (e.g., /global/homes/e/elvis)
    - Project's CFS directory = directory shared by members of your project, on the Community File System (e.g.,

/global/cfs/cdirs/m1234 for m1234 project)

 Former mount point for CFS (created during transition from old project file system), /global/project/projectdirs, not created on Perlmutter; be sure to remove this from old scripts!

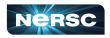

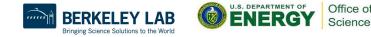

# Preparing for Perlmutter: Data Migration (2)

- Files/data on HPSS archive system will be available on Perlmutter
  - Use htar or other commands to access it, just like on Cori
- Files/data on Cori scratch not accessible on Perlmutter
  - Perlmutter has its own scratch file system
  - Cori scratch will be retired with Cori
  - Currently no one-step process to migrate data from Cori scratch to Perlmutter scratch
  - Reminder: Scratch systems are for temporary storage only, while the data is actively being used, subject to purging

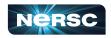

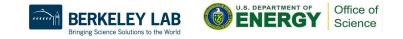

## NERSC is here to help!

- Please sign up for December 1 <u>Migrating from Cori to</u>
  <u>Perlmutter Training</u>
  - Focus on building and running jobs
  - Hands-on session at the end where you can bring your own jobs
- <u>Cori to Perlmutter Office Hours</u>
  - Next one: Friday, December 2, 9 am to noon (Pacific); additional sessions in December & January
  - Drop in to our Zoom meeting to get help from NERSC experts!

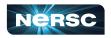

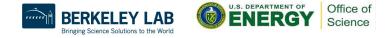

# Coming Up

- **December:** Preparing for Allocation Year 2023
- January: Plans for user community engagements
- February: TBD

We'd love to hear some lightning talks from NERSC users about the research you use NERSC for!

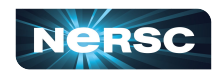

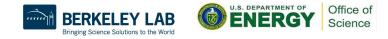

## Last Month's Numbers

- Cori Utilization: 97.48% (KNL)
- Large Jobs: 36.03%
- New tickets: 666
- Closed tickets: 705
- Ticket backlog: 706

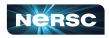

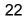

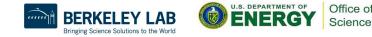